## **如何设置预算限额? TUTORIAL**

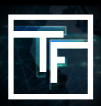

## **1设置每日投放的最大值。**

"每日最高限额"是您希望每天为广告系列支付的最高金额。

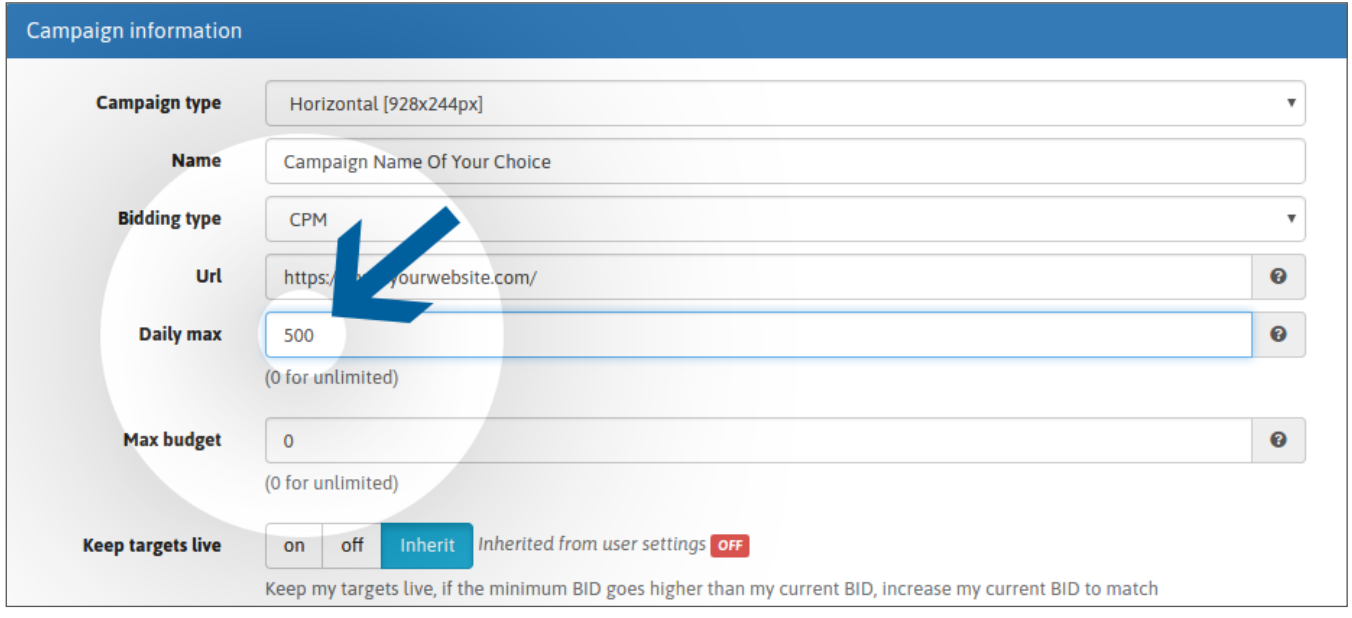

## **2设置最高预算。**

"最大预算"是广告系列的整體投放预算。

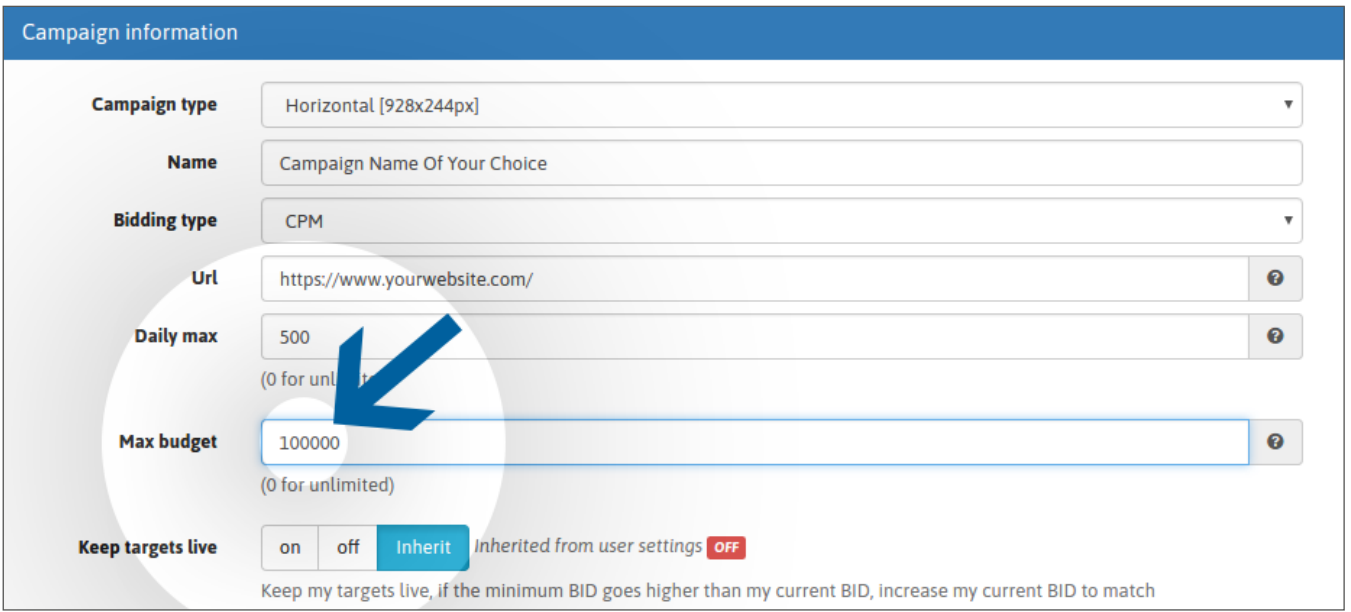

请注意,過低的預算可能会大大减慢流量接收,甚至有时会阻止流量,尤其是当您定位到流量较大的地理区域时(例如, 在美国的预算低于20\$美元時)。您的预算必须与投放目标一致。

過低的预算加上過高竞价可能会导致投放超出預算額度。请仔细检查您的广告系列以避免此类情况。如果您有任何疑问, 请在激活广告系列之前与您的客户经理取得联系。

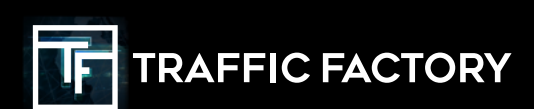

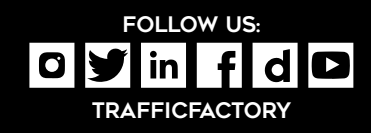